## Import PO File

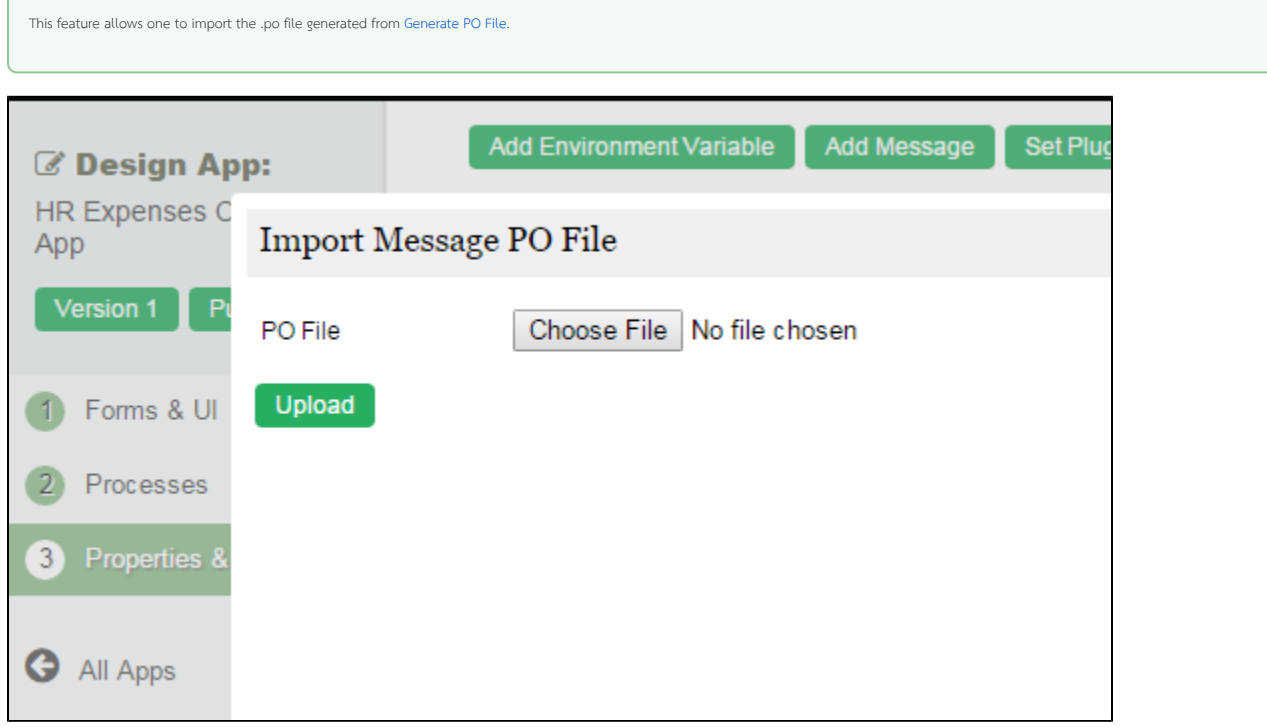

Figure 1: Import PO File